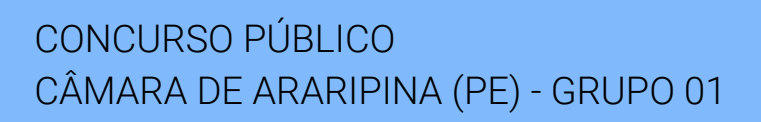

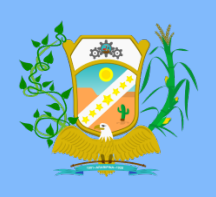

## G1. ANALISTA ADMINISTRATIVO (NS)

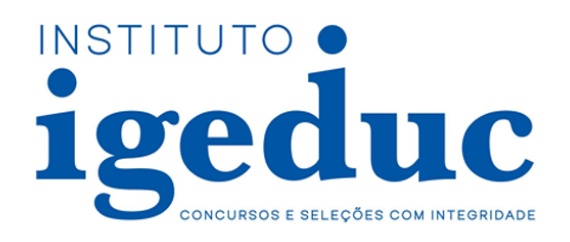

## 100 QUESTÕES OBJETIVAS

### Leia atentamente as informações abaixo:

- 1. Sob pena de ELIMINAÇÃO do candidato, é proibido: folhear este caderno de questões antes do horário de início da prova determinado em edital; levantar da cadeira sem a devida autorização do fiscal de sala; manter qualquer tipo de comunicação entre os candidatos; portar aparelhos eletrônicos, tais como telefone celular, receptor, gravador etc. ainda que desligados; anotar o gabarito da prova em outros meios que não sejam o Cartão de Respostas e este Caderno de Questões; fazer consulta em material de apoio ou afins.
- 2. No Cartão Resposta, confira seu nome, número de inscrição e cargo ou função, assine-o no espaço reservado, com caneta de cor azul ou preta, e marque apenas 1 (uma) resposta por questão, sem rasuras ou emendas, pois não será permitida a troca do Cartão de Respostas por erro do candidato.
- 3. Quando terminar sua prova, você deverá, OBRIGATORIAMENTE, entregar o Cartão de Respostas devidamente preenchido e assinado ao fiscal da sala, pois o candidato que descumprir esta regra será ELIMINADO.
- 4. Você deve obedecer às instruções dos coordenadores, fiscais e demais membros da equipe do Igeduc assim como à sinalização e às regras do edital – no decorrer da sua permanência nos locais de provas.
- 5. Estará sujeito à pena de reclusão, de 1 (um) a 4 (quatro) anos, e multa, o candidato que utilizar ou divulgar, indevidamente, com o fim de beneficiar a si ou a outrem, ou de comprometer a credibilidade do certame, o conteúdo sigiloso deste certame, conforme previsto no Código Penal (DECRETO-LEI Nº 2.848, DE 7 DE DEZEMBRO DE 1940), em especial o disposto no Art. 311-A, incisos I a IV.

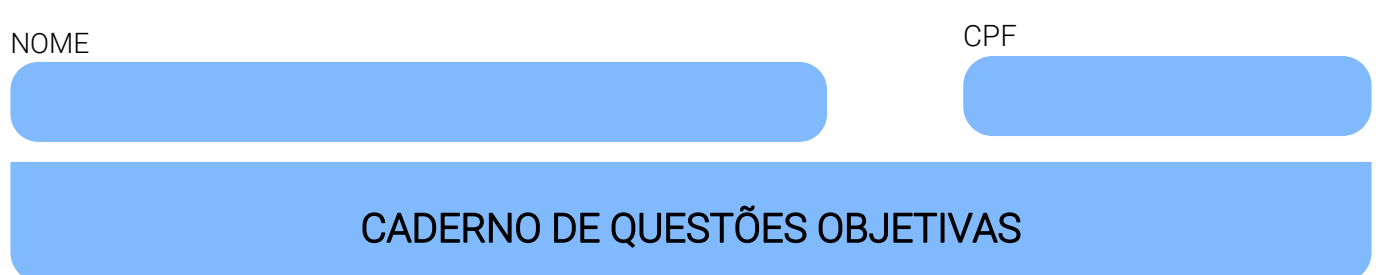

#### Leia atentamente as informações abaixo:

- Cada um dos itens desta prova objetiva está vinculado a um comando que o antecede, permitindo, portanto, que o candidato marque, no cartão resposta, para cada item: o campo designado com o código V, caso julgue o item CERTO, VERDADEIRO ou CORRETO; ou o campo designado com o código F, caso julgue o item ERRADO, FALSO ou INCORRETO.
- Para as devidas marcações, use a Folha de Respostas, único documento válido para a correção da sua prova objetiva, o qual deve ser preenchido com cuidado pois marcações incorretas, rasuras ou a falta de marcação anularão a questão.
- Para a análise dos itens (proposições / assertivas), considere seus conhecimentos, o teor do item e, quando aplicável, o texto a ele vinculado.
- Nos itens que avaliarem conhecimentos de informática e(ou) tecnologia da informação, a menos que seja explicitamente informado o contrário, considere que todos os programas mencionados estão em configuração-padrão e que não há restrições de proteção, de funcionamento e de uso em relação aos programas, arquivos, diretórios, recursos e equipamentos mencionados.
- Você poderá consultar a cópia digital desta prova, dos gabaritos preliminar e final e acessar o formulário de recursos em concursos.igeduc.org.br.

#### QUESTÕES DE CONHECIMENTOS ESPECÍFICOS (de 1 a 70)

#### Julgue os itens a seguir.

- 01. Para uma tomada de decisão eficiente, é crucial que todas as opções consideradas passem por uma avaliação de viabilidade financeira e estratégica, mesmo que isso signifique atrasar a decisão final para coletar mais dados e realizar análises aprofundadas.
- 02. O Demonstrativo de Resultados do Exercício (DRE) pode ser utilizado tanto para fins gerenciais quanto para atender à legislação contábil, ajudando a visualizar a realidade financeira da empresa e a tomar decisões estratégicas.
- 03. A disciplina (Shitsuke) é considerada a chave do programa 5S, pois assegura que todos mantenham os padrões estabelecidos sem necessidade de supervisão constante, garantindo a eficácia do sistema.
- 04. O Google Chrome foi lançado em 2008 com um design minimalista e enfrentou dificuldades para competir com outros navegadores, porém conseguiu estabelecer seu lugar no mercado devido à sua excelente integração com outros serviços do Google, como Gmail, Drive e Meet, facilitando a experiência do usuário.
- 05. No Microsoft PowerPoint, o recurso de anotações do apresentador permite adicionar notas visíveis apenas para o apresentador durante a apresentação, sem que o público as veja, auxiliando no controle e fluidez da apresentação.
- 06. As impressoras multifuncionais combinam as funções de impressão, digitalização e cópia, sendo exemplos de periféricos híbridos que servem tanto como entrada quanto saída de dados.
- 07. Ao calcular os juros simples, considera-se que os juros são compostos ao longo do período de aplicação. Portanto, para um capital de R\$ 2.000,00, investido a uma taxa de 5% ao ano durante 3 anos, os juros acumulados serão maiores do que se fossem calculados de forma simples.
- 08. A organização nas funções administrativas pode ser bem-sucedida sem uma clara definição de responsabilidades e atribuições entre os departamentos e profissionais, pois a flexibilidade permite uma melhor adaptação às mudanças.
- 09. Em um conjunto finito de elementos, a soma dos elementos do conjunto A e B, representada pela interseção de A e B, é sempre igual à soma dos elementos de A e B separadamente, subtraída pela soma da interseção de A e B.
- 10. O Windows 7 introduziu o conceito de área de trabalho dinâmica, onde é possível adicionar gadgets e widgets interativos, permitindo uma personalização superior e uma interação mais intuitiva com os programas instalados no sistema.
- 11. Os custos variáveis são considerados como despesas operacionais, pois não estão diretamente ligados ao processo de produção, mas sim aos gastos administrativos e de manutenção.
- 12. A média aritmética ponderada de um conjunto de dados sempre será maior do que a média aritmética simples se os pesos atribuídos aos valores maiores forem superiores aos pesos dos valores menores. Por exemplo, considere os valores 2, 4, e 6, com pesos 1, 2, e 3, respectivamente. A média aritmética simples é 4 (calculada como  $(2 + 4 + 6)$  / 3), enquanto a média ponderada é 4.67 (calculada como (12 + 24 + 3\*6) / (1 + 2 + 3)), que é maior.
- 13. A fórmula para calcular juros simples pode ser expressa como Juros = Capital Inicial × Taxa de Juros × Tempo de Aplicação. Nessa equação, "Juros" é a quantia ganha sobre o capital inicial, "Capital Inicial" é o montante inicialmente investido, "Taxa de Juros" é o percentual aplicado ao capital por período, e "Tempo de Aplicação" é a duração do investimento. Utilizando-se da fórmula supracitada, se um capital inicial de R\$ 5.000,00 for investido a uma taxa de 1% ao mês durante 6 meses, os juros gerados serão R\$ 300,00.
- 14. O Demonstrativo de Resultados do Exercício (DRE) é uma ferramenta utilizada para monitorar receitas, custos e despesas de um negócio, ajudando a medir o "fôlego" financeiro da empresa em um determinado período de tempo, considerando os custos fixos e variáveis, assim como as contas a pagar e a receber.
- 15. Os custos indiretos, como o aluguel de um espaço e a energia elétrica, necessitam ser rateados entre os produtos ou serviços da empresa, pois não possuem uma relação direta e clara com nenhum produto específico.
- 16. Para um capital inicial de R\$ 5.000,00, aplicado a uma taxa de juros compostos de 2,5% ao mês, durante 12 meses, o montante acumulado será menor que R\$ 6.800,00.
- 17. A implementação de sistemas de gestão da qualidade, como a ISO 9001:2015, é opcional para organizações que buscam competitividade no mercado global, já que a conformidade com normas internacionais não é um diferencial significativo.
- 18. A função de controle nas funções administrativas não se limita à verificação de resultados, mas inclui também a criação de padrões de desempenho e a implementação de ações corretivas baseadas em indicadores técnicos.
- 19. A presença de um facilitador é suficiente para que uma reunião de trabalho seja considerada oficial, desde que seja realizada em um local autorizado e que a ata seja enviada e aprovada dentro do prazo regimental.
- 20. No Microsoft Excel, a utilização da função SEERRO permite tratar erros em fórmulas, substituindo os erros por um valor especificado pelo usuário, o que é especialmente útil em planilhas complexas que dependem de cálculos interdependentes.
- 21. A tecnologia e a automação são complementares à gestão da qualidade, fornecendo dados essenciais e facilitando o monitoramento das atividades, mas a implementação de um sistema de gestão de qualidade pode ser realizada eficazmente sem eles.
- 22. Para garantir a padronização na redação oficial, todos os documentos devem ser escritos utilizando a fonte Arial tamanho 12 para o corpo do texto.
- 23. No Balanço Patrimonial, os ativos representam as obrigações financeiras da empresa, enquanto os passivos são os recursos e direitos que a organização possui.
- 24. A performance do Google Chrome em dispositivos móveis é superior à do Firefox, sendo reconhecido como o navegador mais rápido em celulares, mesmo que consuma mais memória RAM do que o Firefox.
- 25. Os custos fixos são aqueles que variam conforme a produção da empresa, aumentando em períodos de alta demanda e diminuindo quando a produção é baixa, como os salários dos funcionários temporários.
- 26. Na redação oficial, o uso de símbolos deve ser limitado às fontes Symbol e Wingdings, que são aceitas pelo padrão oficial de documentos.
- 27. A área de notificação no Windows 7 está localizada no lado esquerdo da barra de tarefas por padrão, exibindo ícones de programas, relógio e notificações de eventos importantes.
- 28. O sistema 5S, além de melhorar a organização e a limpeza no ambiente de trabalho, é também essencial para a obtenção da certificação ISO 9001, pois ele substitui a necessidade de auditorias internas para a norma de qualidade, simplificando o processo de certificação.
- 29. Na administração pública, a eficiência operacional é garantida pela adoção de um planejamento estratégico detalhado e pela utilização de indicadores de desempenho bem definidos.
- 30. No Microsoft Word, a ferramenta de mala direta permite a criação de documentos personalizados, como cartas e etiquetas, através da combinação de um documento principal com uma lista de destinatários, facilitando a comunicação em massa.
- 31. Em termos de segurança, o Firefox oferece uma proteção nativa contra rastreadores de mídias sociais e cookies, além de ser eficaz contra criptomineradores, enquanto o Chrome depende principalmente de extensões para fornecer esse nível de proteção.
- 32. O poder disciplinar permite à administração pública punir infrações funcionais cometidas por servidores públicos, mas não se aplica a particulares com vínculo jurídico com a administração.
- 33. O menu Iniciar do Windows 10 foi redesenhado para incluir blocos dinâmicos que podem ser personalizados, permitindo que o usuário adicione, redimensione e reorganize os aplicativos que mais utiliza, ao contrário do menu Iniciar do Windows 7, que era fixo e não permitia tais customizações.
- 34. Os participantes das reuniões de trabalho podem decidir não abrir mão de seus direitos de imagem, garantindo que não serão registrados por mídias audiovisuais durante o processo.
- 35. O poder regulamentar permite que a administração pública complemente a lei através de decretos e regulamentos, mas não permite a criação de novas leis ou a inovação no ordenamento jurídico.
- 36. O uso de criptografia de ponta a ponta garante que todas as comunicações sejam 100% seguras e impossíveis de serem interceptadas, mesmo por hackers altamente experientes, tornando qualquer tipo de ataque cibernético ineficaz contra essas comunicações.
- 37. Um investidor aplicou R\$ 7.500,00 em um fundo de investimento que rende juros compostos de 1,2% ao mês. Considerando que o investimento será mantido por 24 meses, o montante final acumulado será aproximadamente R\$ 9.724,17.
- 38. Uma das principais diferenças entre juros simples e juros compostos é que, nos juros compostos, os juros de cada período são calculados sobre o montante do período anterior, enquanto nos juros simples, os juros são calculados apenas sobre o capital inicial.
- 39. As reuniões de tomada de decisão devem focar exclusivamente nos dados quantitativos coletados, já que os dados qualitativos, como feedbacks e opiniões, tendem a ser subjetivos e menos confiáveis para decisões estratégicas.
- 40. Um dos diferenciais do Google Chrome é o recurso de rolagem horizontal de guias, que facilita o acesso quando há muitas abas abertas, recurso inexistente no Firefox.
- 41. As técnicas de phishing moderno são facilmente identificáveis pela maioria dos usuários devido ao seu formato simplificado e previsível, tornando-as uma ameaça menos relevante atualmente.
- 42. Na redação oficial, é permitido o uso de diferentes tipos de formatação, como negrito, itálico, sublinhado e letras maiúsculas, para destacar partes importantes do texto.
- 43. Se a mediana e a moda de um conjunto de dados são iguais, isso implica que todos os valores do conjunto também são iguais entre si. Por exemplo, considere o conjunto de dados {5, 5, 5, 5, 5}. Neste caso, tanto a mediana quanto a moda são iguais a 5, e todos os valores no conjunto são iguais entre si.
- 44. De acordo com as Leis de De Morgan, o complemento da interseção dos conjuntos A e B corresponde à união dos complementos de cada conjunto. Expresso de forma textual, isso significa que o complemento da área comum entre os conjuntos A e B é o mesmo que a área total que não pertence simultaneamente a A e a B.
- 45. A gestão de projetos tradicional, baseada em metodologias clássicas, permite flexibilidade máxima na execução das tarefas, sendo ideal para projetos com alta incerteza e mudanças frequentes no escopo.
- 46. A eficiência na administração pública pode ser alcançada pela implementação de técnicas de gestão privada, como a valorização da inovação, a flexibilidade nas tomadas de decisão e a agilidade na adaptação às mudanças do ambiente.
- 47. A gestão de projetos eficaz é possível sem a utilização de softwares de gerenciamento de projetos, desde que o gerente de projetos possua habilidades avançadas de planejamento e controle manual de todas as atividades e recursos.
- 48. Os ataques "man in the middle" comprometem um ponto de acesso Wi-Fi, permitindo que os invasores interceptem e modifiquem dados enquanto transitam entre o usuário e o hotspot, colocando em risco a segurança das comunicações em redes públicas.
- 49. O controle nas funções administrativas pode ser considerado eficaz mesmo sem a definição de padrões de desempenho, desde que se tenha uma análise contínua da performance atual e ajustes pontuais.
- 50. O sucesso da gestão de projetos está intrinsecamente ligado à capacidade do gerente de projetos de realizar uma integração eficaz de todas as áreas de conhecimento, garantindo que os objetivos do projeto sejam atingidos de forma coesa e harmoniosa.
- 51. Se um valor é aumentado em 20% e, em seguida, reduzido em 20%, o valor final será menor que o valor original. Por exemplo, aumentar R\$100 em 20% e depois reduzir o resultado em 20% resulta em R\$96, não retornando ao valor inicial.
- 52. O poder regulamentar permite que o chefe do Poder Executivo edite normas complementares à lei, desde que essas normas não inovem no ordenamento jurídico.
- 53. Os mouses ópticos e a laser utilizam tecnologias diferentes para rastrear o movimento, mas ambos dependem de uma superfície refletiva para funcionar corretamente.
- 54. No Microsoft Word, a ferramenta de "Comentários" permite que usuários insiram anotações nos documentos, mas esses comentários não podem ser visualizados simultaneamente com o texto principal do documento, sendo necessário alternar entre os modos de exibição.
- 55. Um produto que sofreu um desconto de 30% e, posteriormente, um aumento de 30%, retornará ao seu preço original, pois os percentuais de desconto e aumento são iguais e, assim, se anulam no cálculo do valor final.
- 56. O senso de padronização (Seiketsu) no sistema 5S visa apenas manter a organização do espaço de trabalho, sem necessidade de definir normas ou procedimentos que garantam a continuidade das etapas anteriores.
- 57. A discricionariedade no poder de polícia permite que a administração pública defina, por conta própria, quais infrações merecem punição e quais não, sem necessidade de base legal específica.
- 58. Se um capital de R\$ 10.000,00 for aplicado a juros simples, com uma taxa de 3% ao mês, durante 4 meses, o montante total ao final do período será de R\$ 12.400,00.
- 59. A gestão da qualidade baseia-se em princípios que incluem foco no cliente, liderança, engajamento das pessoas, abordagem de processo, melhoria contínua, tomada de decisão baseada em evidências, gestão de relacionamento e visão sistêmica.
- 60. A implementação de metodologias ágeis é mais adequada para projetos nos quais o escopo é incerto e sujeito a mudanças frequentes, permitindo ajustes contínuos no planejamento e execução das atividades para melhor atender às necessidades dos stakeholders.
- 61. O Fluxo de Caixa é essencial para pequenas e médias empresas, pois permite um controle rigoroso sobre as finanças diárias, ajudando a evitar problemas de liquidez e possibilitando uma melhor gestão de recursos em períodos de instabilidade econômica.
- 62. A burocracia é a única forma de garantir a ordem e o controle nas instituições públicas, sendo que qualquer tentativa de flexibilizar essas estruturas leva à ineficiência e ao caos administrativo.
- 63. A inovação nas pequenas empresas não tem impacto significativo no mercado, pois as grandes corporações são responsáveis pela maior parte das inovações relevantes. Dessa forma, a capacidade das pequenas empresas de introduzir mudanças significativas e disruptivas é bastante limitada, tornando suas inovações menos influentes e menos capazes de competir com as soluções desenvolvidas por grandes indústrias.
- 64. A comunicação oficial entre unidades administrativas de um mesmo órgão, independentemente do nível hierárquico, é realizada por meio de memorandos.
- 65. Os teclados mecânicos são conhecidos por sua durabilidade e precisão, utilizando interruptores físicos individuais sob cada tecla, ao contrário dos teclados de membrana.
- 66. A origem da gestão da qualidade pode ser rastreada até o período pós-Segunda Guerra Mundial, quando países como Estados Unidos e Japão começaram a investir em métodos de produção mais eficientes para enfrentar a escassez de recursos e mão de obra.
- 67. O senso de limpeza (Seiso) do sistema 5S contribui para a detecção de falhas e problemas no ambiente de trabalho, resultando em um espaço mais agradável e seguro para os colaboradores.
- 68. O malvertising envolve o uso de publicidade online para distribuir malware aos usuários, explorando vulnerabilidades em sites e redes de anúncios para comprometer a segurança dos dispositivos e redes.
- 69. A função de controle nas funções administrativas envolve a criação de padrões de desempenho, medição da performance e possíveis ações corretivas para garantir que os objetivos planejados sejam alcançados.
- 70. Os teclados são periféricos de saída, fundamentais para a digitação de textos e comandos no computador, compostos por teclas de função, controle e alfanuméricas.

#### QUESTÕES DE CONHECIMENTOS GERAIS (de 71 a 100)

#### Julgue os itens que se seguem.

- 71. Os cookies são arquivos criados por sites para coletar dados sobre sua navegação na internet. Eles geralmente armazenam informações como as páginas visitadas e os links clicados. Esses dados ajudam a personalizar a página de acordo com o perfil do usuário, proporcionando uma melhor experiência ou facilitando o transporte de dados no site. Ao armazenar as informações dos visitantes, os cookies permitem que a página seja executada mais facilmente na próxima visita, eliminando a necessidade de preencher todos os dados novamente. Além disso, os cookies podem ser usados para questões de segurança da informação, ajudando a evitar fraudes e ataques, e protegendo o usuário nas interações com um serviço. Eles também são capazes de reconhecer se as solicitações feitas durante a navegação são realmente do usuário ou de uma pessoa mal-intencionada.
- 72. A flexibilidade das fórmulas do Google Planilhas é fundamental para a eficiência nos negócios. Elas podem ser aplicadas a células individuais, intervalos de células ou planilhas inteiras, conforme as necessidades do seu projeto. Essas fórmulas são úteis em diversas áreas, como finanças, contabilidade, marketing, gerenciamento de projetos e muito mais. A função SOMASE, por exemplo, é extremamente eficaz para somar valores com base em critérios específicos. Por exemplo, a fórmula =SOMASE(A1, "">50"") somará todos os valores na faixa A1 que forem maiores que 50, permitindo um resumo de dados personalizado. Para encontrar informações em grandes conjuntos de dados, a função PROCV é indispensável. Usando =PROCV(A2, B1, 2, FALSO), você pode buscar um valor na primeira coluna da tabela B1 e retornar o valor correspondente na segunda coluna, economizando tempo em buscas manuais.
- 73. Os conceitos de ética e democracia no exercício da cidadania estão intrinsecamente ligadas à participação ativa dos cidadãos na vida política e social. O exercício da cidadania ética não se resume apenas ao cumprimento das obrigações legais, mas envolve um compromisso pessoal com valores como justiça, igualdade e respeito pelos direitos dos outros membros da sociedade. Por exemplo, a participação em movimentos sociais que promovem a equidade de gênero ou a defesa dos direitos humanos demonstra um engajamento ético com a construção de uma sociedade mais justa e inclusiva.
- 74. O WordPad é um editor de texto semelhante ao Word, pertencente ao pacote Microsoft Office, mas não vem incluído no sistema operacional. Ele permite a criação e edição de documentos que podem incluir formatação avançada e elementos gráficos, como imagens ou documentos vinculados. Ao contrário do Bloco de Notas, os documentos no WordPad podem ser salvos em diferentes formatos, como texto simples, Rich Text Format (RTF), arquivo de texto para MS-DOS ou Unicode. Esses formatos oferecem flexibilidade para trabalhar com diversos programas e sistemas operacionais, especialmente útil para documentos multilíngues, que devem ser salvos como arquivos RTF.
- 75. Os vírus de computador são programas maliciosos que se espalham inserindo cópias de si mesmos em outros softwares e arquivos. Eles têm a capacidade de se propagar automaticamente, sem a necessidade de serem executados manualmente. Além disso, os vírus podem utilizar recursos como listas de contatos de e-mail para enviar cópias de si mesmos a esses contatos, ampliando sua disseminação. Para se proteger contra vírus de computador, é fundamental utilizar softwares antivírus atualizados, manter o sistema operacional e outros programas sempre atualizados com os patches de segurança mais recentes, evitar abrir anexos de e-mails ou links de fontes desconhecidas, e realizar backups regulares dos dados importantes.
- 76. A ética no setor público inclui o compromisso com a honestidade e a integridade na gestão financeira e orçamentária. Por exemplo, um contador público deve assegurar que os recursos financeiros sejam utilizados de forma eficiente e transparente, garantindo a conformidade com os princípios contábeis e a prestação de contas aos órgãos de fiscalização. A honestidade na gestão financeira fortalece a confiança pública nas instituições governamentais e na aplicação correta dos recursos arrecadados dos contribuintes.
- 77. Valores como justiça, equidade e respeito pelos direitos humanos são fundamentais para uma abordagem ética no setor público. Um exemplo prático é o papel de um assistente social, que trabalha para garantir que os programas de assistência social sejam distribuídos de forma justa e equitativa, beneficiando aqueles que mais necessitam de apoio. Esses profissionais devem agir com sensibilidade ética, respeitando a dignidade e os direitos das pessoas em situações vulneráveis.
- 78. As Google Sheets são ferramentas poderosas que permitem aos usuários criar, editar e compartilhar planilhas online através do Google Drive, acessíveis tanto em computadores como em dispositivos móveis. Esse aplicativo oferece às empresas de diversos setores e tamanhos a capacidade de gerenciar e armazenar dados na nuvem, facilitando a troca de informações entre colaboradores e clientes. A versão gratuita oferece 100 GB de armazenamento e recursos avançados de colaboração, como restrição de acesso a células específicas e acompanhamento das edições feitas pelos colaboradores. Enquanto isso, sua versão paga oferece a integração com o BigQuery para análise avançada de dados e acesso a recursos de aprendizado de máquina e inteligência artificial, como a API do Google Sheets.
- 79. A inteligência deve ser encarada como base da moral. Partindo do princípio de identidade, o comportamento humano está relacionado com a identificação no outro, ou seja, a ação das pessoas influencia o comportamento individual. Assim, podemos dizer que a ética e amoral são os mais importantes valores do homem livre.
- 80. A integridade é um pilar central da ética no setor público, assegurando que as decisões e ações sejam transparentes, imparciais e alinhadas com o interesse público. Um exemplo claro disso é o trabalho de um auditor fiscal, que deve conduzir auditorias com rigor e imparcialidade, garantindo que empresas e indivíduos paguem impostos justos e contribuam de maneira equitativa para o financiamento de serviços públicos essenciais, como saúde e educação.
- 81. As virtudes surgem como parte da noção humana de perfeição. A solidariedade, a honestidade, a verdade, a lealdade, entre outros, são noções de comportamento ideal, e são adotados pelo homem como parte de um sistema de orientação de conduta. Isso não significa que as pessoas se considerem perfeitas, senão que eles sejam orientadas em certo grau por um ideal de perfeição, que será por perseguido ao longo da vida.
- 82. De acordo com o Código de Ética, constitui dever fundamental do servidor público abdicar dos seus interesses pessoais, bem como dos meandros da vida privada, em função dos interesses maiores da sociedade brasileira, e vivenciar a prestação dos serviços públicos como um verdadeiro sacerdócio.
- 83. De acordo com os pensamentos filosóficos, podemos entender que a moral é subjetiva e condicionada. Isso significa que a moral depende das circunstâncias e das percepções individuais. Por outro lado, a ética é uma ciência voltada para o comportamento moral, com o objetivo de compreender e criticar as normas morais de uma sociedade. Portanto, a ética possui tanto uma dimensão filosófica quanto científica.
- 84. A navegação privativa, também conhecida como modo anônimo ou modo incógnito, ajuda a evitar o compartilhamento dos dados de navegação com outros usuários do dispositivo. Ao abrir uma nova janela anônima pela primeira vez, você inicia uma sessão de navegação separada. Todas as janelas anônimas subsequentes fazem parte dessa mesma sessão. Esse recurso oculta tanto a identidade dos usuários quanto o histórico de navegação de provedores de serviços de internet, governos e anunciantes, proporcionando uma camada de proteção contra roubo de dados e sites maliciosos ao evitar o rastreamento.
- 85. A responsabilidade ética no setor público vai além do simples cumprimento das normas legais; ela exige a atuação baseada nos princípios de justiça e equidade. Por exemplo, um administrador público, ao formular políticas sociais como programas de saúde pública, deve assegurar que essas políticas beneficiem equitativamente todos os cidadãos, independentemente de sua condição socioeconômica. Agir eticamente significa promover a inclusão e o bem-estar social, garantindo que todas as pessoas tenham acesso justo e igualitário aos serviços oferecidos pelo governo.
- 86. Uma das formas eficazes de organizar e gerenciar arquivos é estabelecer um padrão que facilite a recuperação rápida e objetiva das informações. Recomenda-se criar nomes simples e facilmente reconhecíveis, além de organizar pastas distintas para cada departamento específico. Outra técnica para nomear arquivos é renomeá-los em massa. Isso pode ser feito selecionando todos os arquivos de uma vez com o comando Ctrl+F, seguido da tecla F2 para renomeá-los com o nome desejado. Após pressionar a opção "Enter", os arquivos receberão o novo nome, sendo diferenciados entre si por números sequenciais.
- 87. A Internet é uma rede global acessível a qualquer pessoa que possua um telefone celular com um navegador instalado. Em contraste, uma intranet é uma rede privada usada exclusivamente por uma organização e seus funcionários, enquanto uma extranet permite acesso a um grupo específico de usuários autorizados. Devido à sua natureza descentralizada, a Web não possui um controle centralizado. Sendo uma rede aberta e pública, a internet é mais vulnerável a problemas de segurança. Já as intranets e extranets oferecem maior segurança, utilizando mecanismos de autenticação e criptografia para proteger as informações e recursos compartilhados.
- 88. O princípio da moralidade administrativa permite que os agentes públicos adotem medidas e práticas baseadas em costumes locais e normas informais, mesmo que essas práticas não estejam expressamente previstas na legislação. Por exemplo, um gestor público pode decidir pela contratação de serviços sem licitação, justificando que essa prática é uma tradição local amplamente aceita pela comunidade e que visa a agilizar a prestação de serviços públicos.
- 89. A transparência é um princípio ético fundamental no setor público, promovendo a prestação de contas e o acesso à informação. Um exemplo prático é o trabalho de um gestor de contratos públicos, que deve garantir que todos os processos de licitação sejam transparentes e que os contratos sejam adjudicados com base em critérios objetivos e legais. A transparência ajuda a prevenir práticas corruptas e a promover uma gestão eficiente dos recursos públicos.
- 90. A ética, os princípios e os valores orientam não apenas as ações individuais, mas também as políticas e práticas organizacionais no setor público. Os servidores públicos são responsáveis por aplicar esses princípios no desenvolvimento e na implementação de políticas que impactam diretamente a vida dos cidadãos. Por exemplo, ao formular leis de proteção ambiental, é crucial que os legisladores considerem não apenas o cumprimento de normas legais, mas também o compromisso com a sustentabilidade e o bem-estar das gerações futuras.
- 91. Backup é o termo utilizado para descrever o processo de salvar um arquivo em múltiplos locais como medida de segurança, visando evitar perdas acidentais de dados e informações cruciais para as operações de negócio. Existem dois tipos principais de backup: o backup completo, que copia todas as informações da máquina sem filtros; e o backup diferencial, que copia apenas as informações que mudaram desde o último backup completo. Cada método possui suas vantagens sendo escolhido com base nas necessidades específicas de segurança e eficiência de armazenamento de dados da organização.
- 92. Arquivos e pastas são fundamentais para organizar informações em um computador. Cada arquivo tem um nome e uma extensão que indica seu tipo. Por exemplo, um arquivo com a extensão .doc é um documento do Word, enquanto um arquivo com a extensão .jpg é uma imagem. A maioria das extensões de arquivos é compatível com diversos programas comuns em computadores. É possível alterar a extensão de um arquivo apenas renomeando-o, sem precisar de outros processos ou programas terceiros. Por exemplo, se você possui um arquivo chamado LISTA DE COMPRAS.doc, pode mudar o formato renomeando-o para LISTA DE COMPRAS.jpg. Após salvar com o novo nome, o formato mudará automaticamente.
- 93. As principais características do sistema operacional Windows são sua capacidade de multitarefa e suporte para múltiplos usuários. O Windows requer a compra de uma licença para ser utilizado legalmente em um computador, e os usuários não têm acesso ao códigofonte para fazer alterações na programação do sistema. Em contraste, sistemas como o Linux permitem acesso ao código-fonte e podem ser modificados pelos usuários. Uma das partes mais importantes do Windows é o botão "Iniciar", que permite acessar qualquer aplicação presente no computador, como programas de texto, cálculos, desenhos, navegação na internet e outros.
- 94. Um sistema operacional é um programa complexo que gerencia o funcionamento completo de uma máquina, incluindo software e hardware. Ele permite criar diferentes níveis de acesso para usuários, com duas principais contas: administrador e limitada. A conta de administrador tem acesso total, enquanto a conta limitada possui restrições, como a impossibilidade de criar pastas ou instalar software na raiz do sistema. O administrador pode ajustar as permissões das contas limitadas, controlando o acesso a várias funções e áreas do sistema.
- 95. A ética no setor público é essencial para garantir a imparcialidade e a integridade na tomada de decisões governamentais. Por exemplo, um juiz deve aplicar a lei de forma justa e imparcial, sem deixar que interesses pessoais ou políticos influenciem suas decisões judiciais. A imparcialidade é crucial para assegurar a confiança dos cidadãos no sistema judicial e na proteção de seus direitos.
- 96. O Google Docs é um editor de texto integrado ao pacote de aplicativos do Google Workspace. Ele permite a criação e edição de diversos tipos de documentos em texto, que são automaticamente armazenados na nuvem e salvos no Google Drive conforme o usuário trabalha no documento. O recurso de correção gramatical no Google Docs é uma ferramenta importante para assegurar a precisão dos documentos. Além disso, uma de suas funcionalidades avançadas é o identificador de plágio, que está integrado ao aplicativo, eliminando a necessidade de usar serviços de terceiros para essa função.
- 97. O código de ética, além de possibilitar um trabalho harmonioso, deve servir também como proteção dos interesses particulares e dos profissionais que contribuem de alguma forma para a organização, os stakeholders. Por essa razão, diz-se que deve ser específico, factível e passível de avaliação.
- 98. Como a Internet é uma grande rede de computadores que estão conectados no mundo todo, cada um precisa de um número que o identifique na rede, assim como precisamos de um passaporte para entrar em qualquer país do mundo. Nos computadores, esse número é chamado de endereço IP sendo fornecido por provedores de serviços de Internet (ISPs), como a AOL nos Estados Unidos ou a Claro na América Latina. Esse número de identificação é o que permite que o computador, uma vez conectado à Internet, se comunique com outros computadores.
- 99. O armazenamento em nuvem proporciona uma solução segura e confiável para a preservação de todos os seus ativos. Com arquivos e pastas armazenados online, a preocupação com falhas de hardware torna-se desnecessária. Ademais, todos os seus arquivos podem ser acessados de qualquer dispositivo, em qualquer local. Portanto, caso ocorra uma falha em seu laptop antigo, basta realizar o login em outro dispositivo para retomar suas atividades de onde parou.
- 100. Os direitos e deveres andam juntos no que tange ao exercício do direito individual, pois não se pode conceber um direito sem que antes ele seja precedido de um dever a ser cumprido; é uma via de mão dupla, seus direitos aumentam na mesma proporção de seus deveres perante a sociedade.

RASCUNHO

# **PROIBIDO DESTACAR** RASCUNHO